# CS 61A Structure and Interpretation of Computer Programs  $Spring\ 2019$  FINAL

# INSTRUCTIONS

- You have 3 hours to complete the exam.
- The exam is closed book, closed notes, closed computer, closed calculator, except three hand-written  $8.5" \times 11"$ crib sheet of your own creation and the official CS 61A midterm 1, midterm 2, and final study guides.
- Mark your answers on the exam itself. We will not grade answers written on scratch paper.

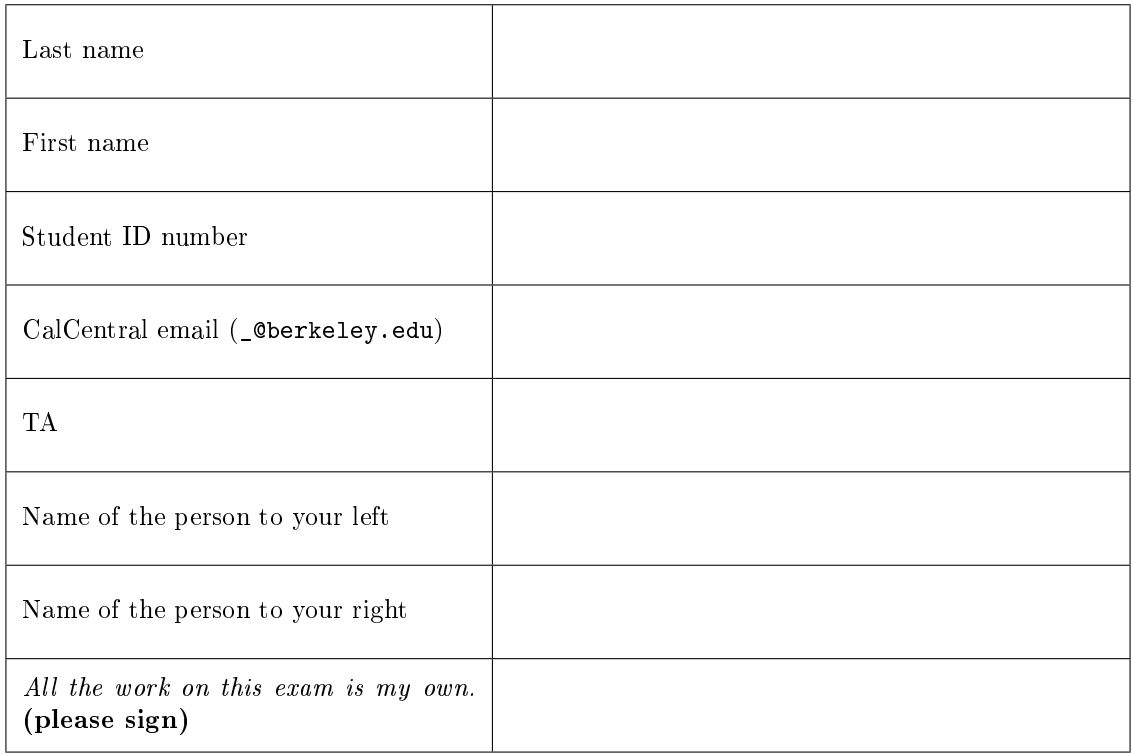

## POLICIES & CLARIFICATIONS

- If you need to use the restroom, bring your phone and exam to the front of the room.
- You may use built-in Python functions that do not require import, such as min, max, pow, len, abs, sum, next, iter, list, tuple, map, filter, zip, all, and any.
- You may not use example functions defined on your study guides unless a problem clearly states you can.
- For fill-in-the-blank coding problems, we will only grade work written in the provided blanks. You may only write one Python statement per blank line, and it must be indented to the level that the blank is indented.
- $\bullet$  Unless otherwise specified, you are allowed to reference functions defined in previous parts of the same question.

1. (10 points) Iterators are inevitable

For each of the expressions in the table below, write the output displayed by the interactive Python interpreter when the expression is evaluated. The output may have multiple lines. The first row is completed for you.

- If an error occurs, write ERROR, but include all output displayed before the error.
- To display a function value, write FUNCTION.
- To display an iterator/generator value, write  $I$ TERATOR.
- **If an expression would take forever to evaluate, write FOREVER.**

The interactive interpreter displays the contents of the repr string of the value of a successfully evaluated expression, unless it is None.

Assume that you have started python3 and executed the code shown on the left first, then you evaluate each expression on the right in the order shown. Expressions evaluated by the interpreter have a cumulative effect.

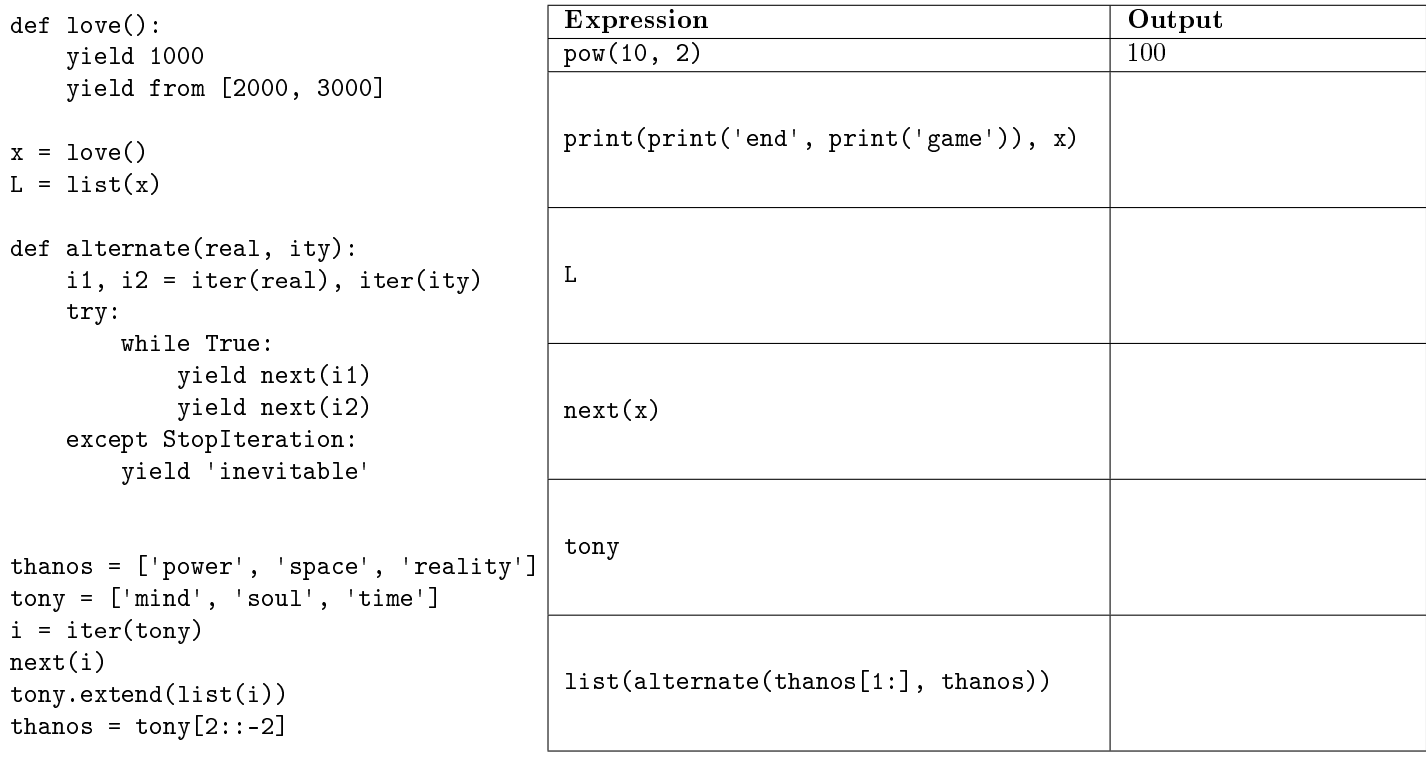

# 2. (10 points) Waitlisted

Fill in the environment diagram that results from executing the code on the right until the entire program is finished, an error occurs, or all frames are filled. You may not need to use all of the spaces or frames.

A complete answer will:

- Add all missing names and parent annotations to all local frames.
- Add all missing values created or referenced during execu- 10 tion. 11 12
- Show the return value for each local frame.
- Use box-and-pointer diagrams for lists and tuples.

```
def wait(listed): 
  expand(schedule) 
  listed.insert(1, '61B') 
  n = sum([1 for c in listed if c is course]) 
  return lambda: schedule[0][0][n] 
def expand(courses): 
  courses.append('70') 
  courses.extend(course + [course]) 
course = ['61A']schedule = [course, course] 
wait(schedule[:])()
```
13

func expand(courses) [parent = Global] func wait(listed) [parent = Global]

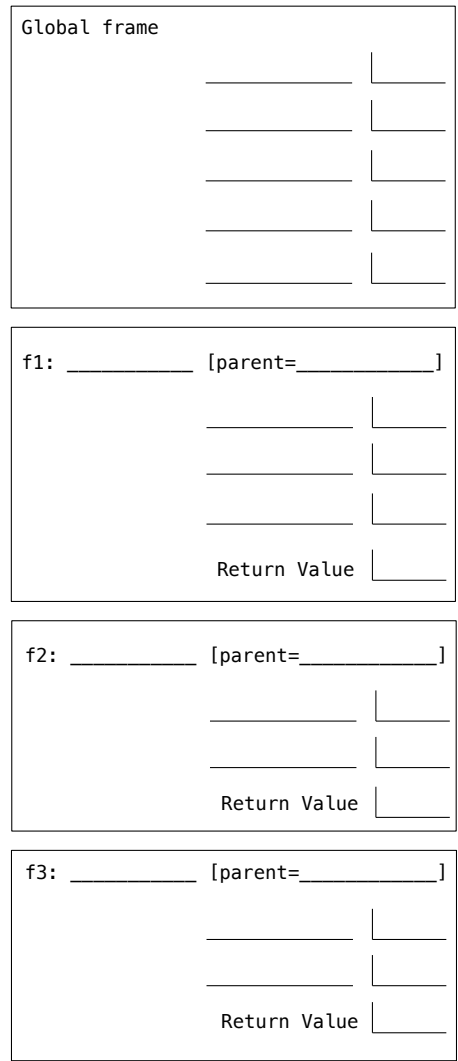

### 3. (9 points) I just want to go home!...

(a) (3 pt) A rook is a piece in the game of chess that can move any number of squares vertically or horizontally. We put a rook somewhere on integer coordinates in the first quadrant  $(0 \le x \le \infty, 0 \le y \le \infty)$  and put a spell on it so that it can only move toward the origin (i.e., either down or left).

Complete the function paths  $2D(x, y)$  to calculate how many different paths there are to get home at  $(0, 0)$ 0) given a starting point  $(x, y)$ . E.g., the rook at  $(3, 2)$  could get back to  $(0, 0)$  any one of 10 ways, and the number of paths for each starting square in  $(0 \le x \le 3, 0 \le y \le 2)$  is shown below.

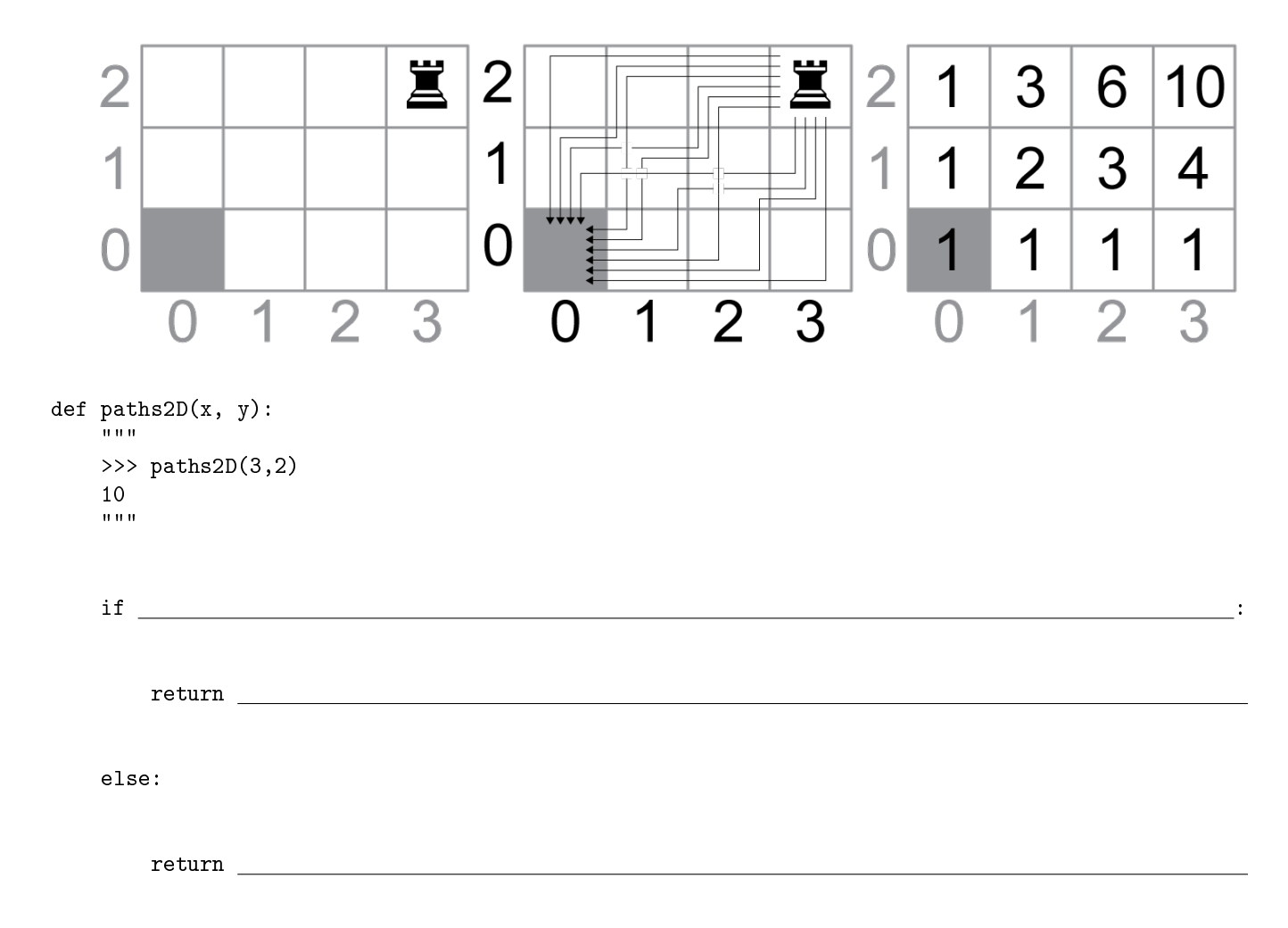

(b) (1 pt) Circle the Θ expression that describes the running time of path2D(n, n) as a function of n.

 $\Theta(1)$   $\Theta(\log n)$   $\Theta(n)$  $\Theta(n^2)$  $\Theta(2^n)$  None of these (c) (5 pt) One of the elements of Abstraction is generalization! Why stop at 2D? That is, why not have a rook that can only move toward the origin in N-dimensions?

Complete the function pathsND(vector), to return the number of paths home for this rook starting from vector, a list specifying its position in N-dimensions: [x, y, z, ...].

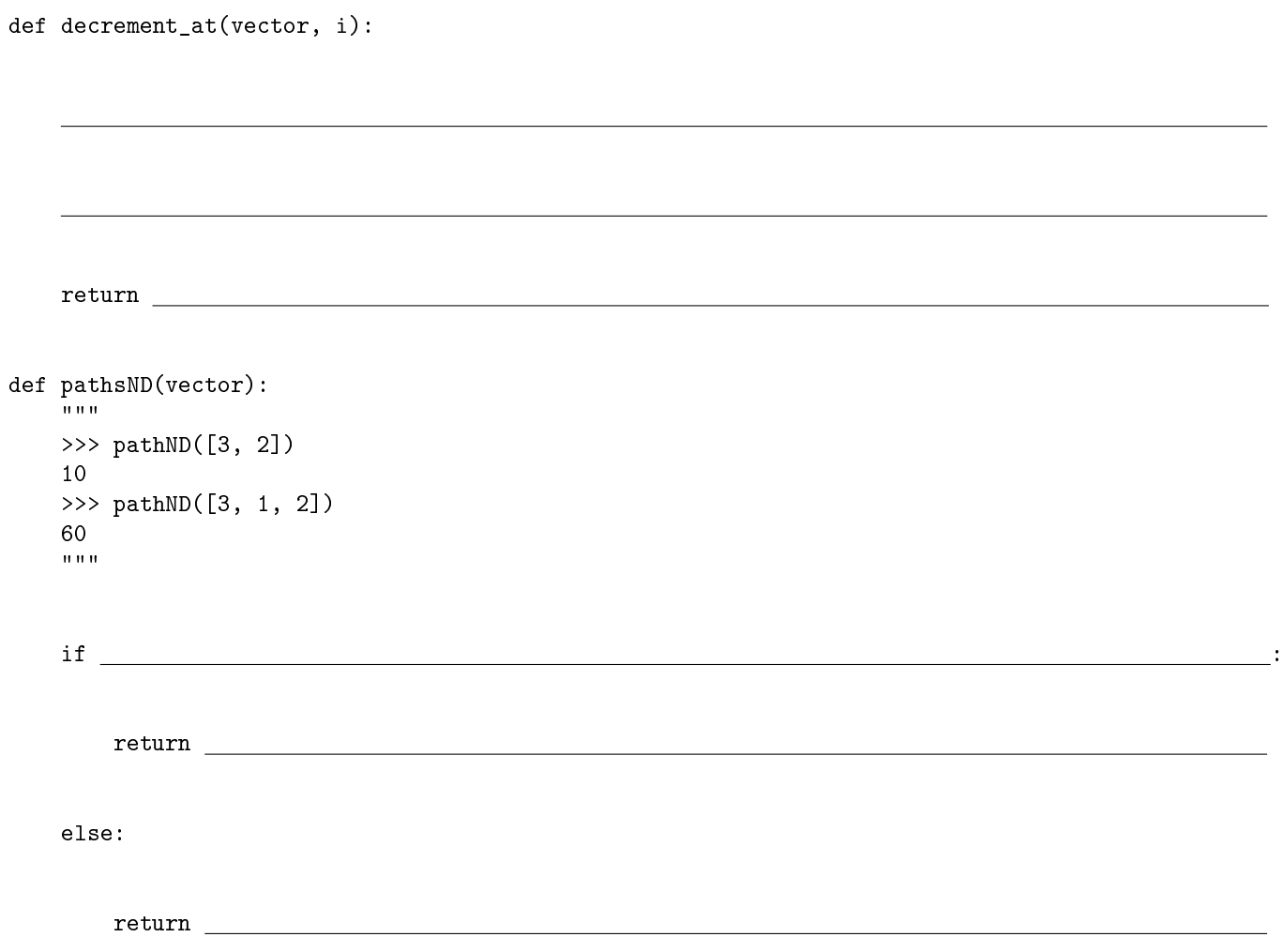

#### 4. (10 points) Streams

(a) (6 pt) We provide map-stream2 that calls f on each of the elements of streams s1 and s2. Refer to prefix defined on the Final Study Guide. Fill in the blanks.

```
(define (map-stream2 f s1 s2) ;; This allows us to call a 2-argument f
    (if (or (null? s1) (null? s2)) ;; Now we don't need add-streams since we can use this!
       nil
        (cons-stream (f (car s1) (car s2))
                        (map-stream2 f
                                    (cdr-stream s1)
                                    (cdr-stream s2))))scm> (define (spew x) (cons-stream x (spew x)))
spew
scm> (prefix (spew 3) 5)
```

```
scm> (define garply (cons-stream 1 (map-stream2 + (spew 1) garply)))
garply
scm> (prefix garply 5)
```

```
scm> (define strange (cons-stream nil (map-stream2 cons garply strange)))
strange
scm> (prefix strange 5)
```
(b) (2 pt) We remind you of the definition of map-stream. Generate the stream baz using only calls to cons-stream, map-stream and/or map-stream2. You may add a lambda in there if needed.

```
(define (map-stream f s)
  (if (null? s)nil
      (cons-stream (f (car s))
                      (map-stream f (cdr-stream s)))))
```

```
scm> (define baz )
baz
scm> (prefix baz 10)
(1 2 2 3 3 4 4 5 5 6)
```
(c) (2 pt) Circle True or False

```
cons-stream is a special form: True False
```

```
cdr-stream is a special form: True False
```
6

#### 5. (6 points) Scope!

For each of the following expressions, indicate what a lexically-scoped Scheme will return and what a dynamicallyscoped Scheme will return. If the evaluation results in an error, just write the word error.

(Note: this is the first thing you type into the Scheme session)

```
scm> (define x 10)
x
scm> (define y 5)
y
scm> (define (f x) (* x y))
f
scm> (let ((y 20))
           (f 3))
            in lexical scope, <u>in the second</u>um in dynamic scope
scm> (define x 2)
x
scm> (define y 20)
y
scm> (define (foo x)
                (lambda (y) (* x y)))
foo
scm> ((foo 3) 5)
            in lexical scope, <u>in the second</u> in dynamic scope
```
## 6. (2 points) Potpourri

What was NOT one of the "risks" mentioned in detail in Lecture 38 on Social Implications / Society?

 $\bigcirc$  Computers and War (e.g., Autonomous weapons)

 $\bigcirc$ Computers and Medicine (e.g., Therac-25)

 $\bigcirc$ Computers and Elections (e.g., The 2016 election)

 $\bigcirc$  Computers and Privacy (e.g., Ten Principles of Online Privacy)

What was NOT one of the technologies mentioned in detail in Lecture 37 on Distributed Computing?

 $\bigcirc$ TOR (i.e., The Onion Router)

 $\bigcirc$ Client / Server Architectures (e.g., CS61A's website)

 $\bigcirc$ IoT (i.e., Internet of Things)

 $ODNS$  (i.e., The Domain Name System)

# 7. (8 points) TCO!

(a) (6 pt) The count-evens procedure takes a list of integers and returns the number of elements that are even. Rewrite count-evens as a tail-call optimized procedure by filling in the blanks below.

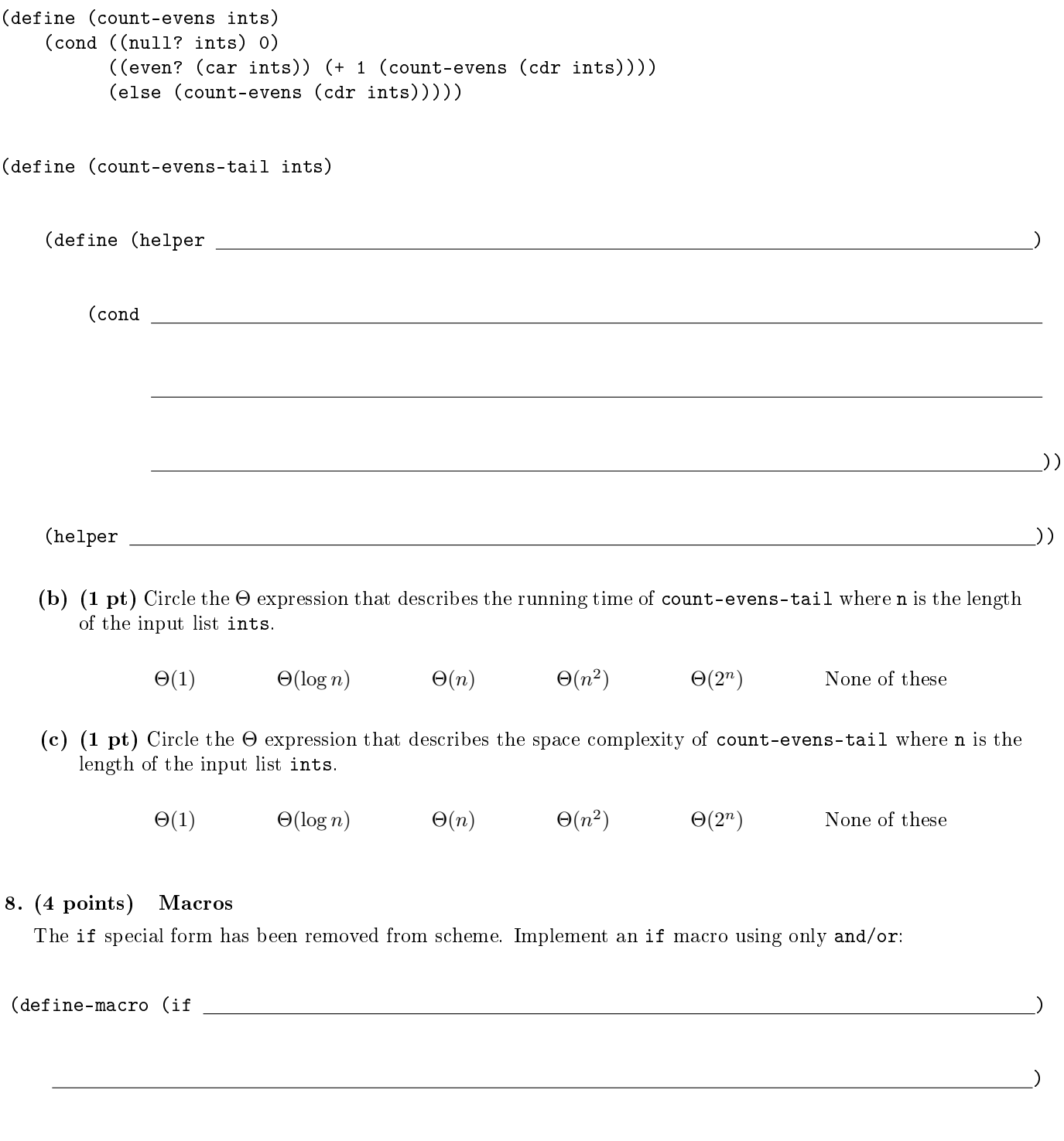

scm> (if #t 1 (/ 1 0)) 1 scm> (if #f 1 (/ 1 0)) Error

```
9. (10 points) SQL
```
Given the tables users, sales, and products answer the following questions.

```
CREATE TABLE users AS
   SELECT "Jon" AS name, 0 AS user_id UNION
   SELECT "Arya" , 1 UNION
   SELECT "Sansa" , 2 UNION
   SELECT "Daenerys" , 3 UNION
   SELECT "Cersei", 4;
CREATE TABLE products AS
   SELECT 0 AS product_id, 15 AS price UNION
   SELECT 1 , 10 UNION
   SELECT 2 , 8 UNION
   SELECT 3 , 20;
                                     CREATE TABLE sales AS
                                        SELECT 3 AS user_id, 2 AS product_id UNION
                                        SELECT 3 , 1 UNION
                                        SELECT 1 , 0 UNION<br>SELECT 0 , 3 UNION
                                        SELECT 0 , 3 UNION
                                        SELECT 4 , 3 UNION<br>SELECT 3 , 3 UNION
                                        SELECT 3 , 3 UNION
                                        SELECT 1 , 3 UNION
                                        SELECT 2 , 0;
  (a) (4 pt)
    CREATE TABLE t AS
       SELECT u.name
       FROM users AS u, sales AS s
       WHERE u.user_id = s.user_id
       GROUP BY u.user_id
       ORDER BY COUNT(*) DESC
```
What is the value of the one row in the table t and what does this value represent?

(b) (6 pt) Create a table called large\_spenders that contains the name and amount spent by everyone who spent at least \$25

CREATE TABLE large\_spenders AS

LIMIT 1;

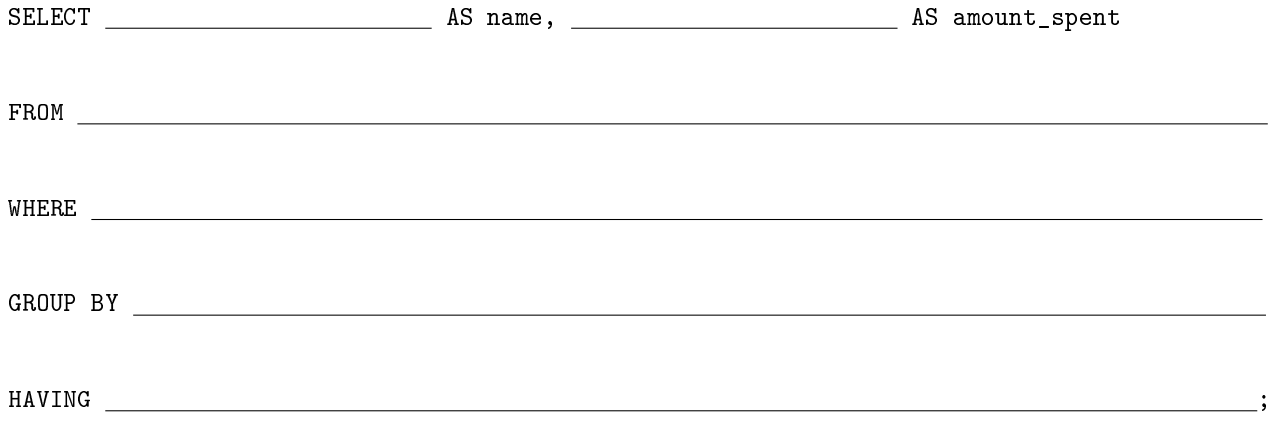

## 10. (6 points) Scheme

Modify scheme so that it keeps track of the number of times each procedure is called inside the evaluator. You will also add the primitive call-count that takes a procedure as its argument and returns the number of times the procedure has been called since the evaluator was started. This feature should work for both primitive and compound procedures. For example:

```
scm> (define (foo x)
        (* 2 (+ 1 (* 2 x))))scm> (call-count foo)
0
scm> (call-count *)
0
scm> (foo 2)
10
scm> (call-count foo)
1
scm> (foo 10)
42
scm> (call-count foo)
2
scm> (call-count *)
4
scm> (call-count (lambda (x) x))
0
```
Your job is to modify the interpreter to make this work. We have provided several possibly relevant functions on the following pages. (You might not need all the lines!)

```
def scheme_apply(procedure, args, env):
    """Apply Scheme PROCEDURE to argument values ARGS (a Scheme list) in
    environment ENV."""
    check_procedure(procedure)
    if isinstance(procedure, BuiltinProcedure):
        return procedure.apply(args, env)
    else:
        new_env = procedure.make_call_frame(args, env)
        return eval_all(procedure.body, new_env)
def create_global_frame():
   """Initialize and return a single-frame environment with built-in names."""
    env = Frame(None)
    env.define('apply', BuiltinProcedure(scheme_apply))
    env.define('map', BuiltinProcedure(scheme_map))
    ...
```